#### A Hands-on Workshop on P4 Programmable Switches

Jorge Crichigno, Elie Kfoury University of South Carolina http://ce.sc.edu/cyberinfra jcrichigno@cec.sc.edu, ekfoury@email.sc.edu

February 16th, 23rd, 2022

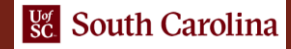

#### Hands on Session 3: Intro to Match-action Tables

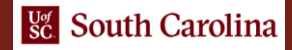

#### **Lab 6: Introduction to Match-action Tables**

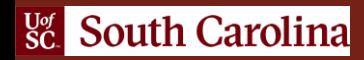

## Match-action Pipeline

- Tables define the processing logic inside the match-action pipeline
- They can be used to implement traditional switch tables (e.g., routing, flow lookup, access-control lists)
- They can implement custom user-defined complex logic

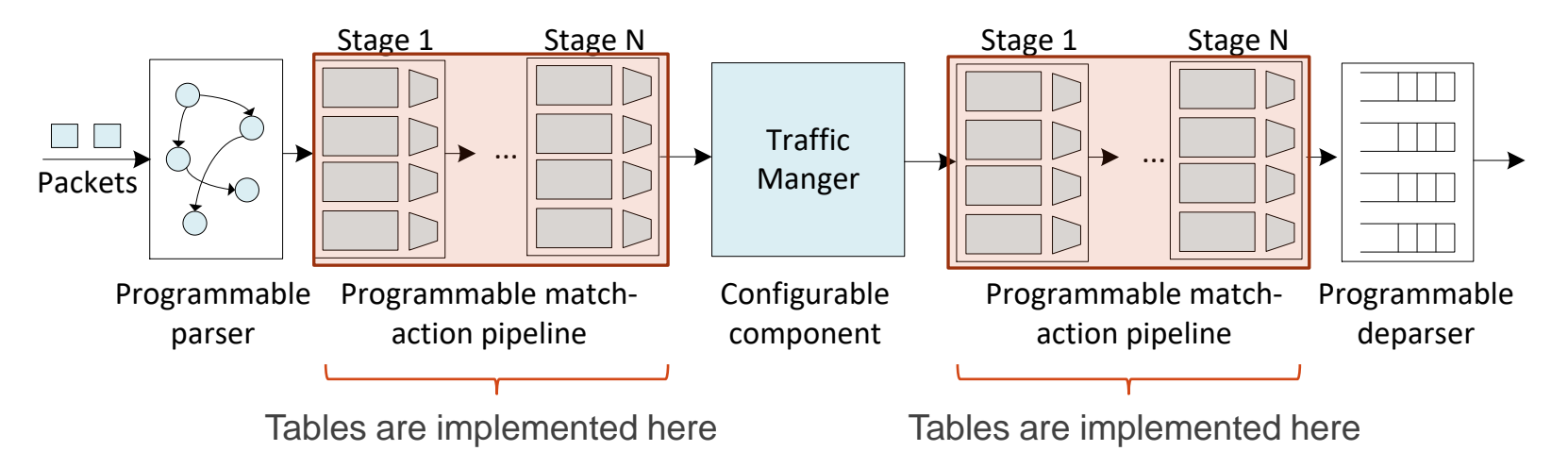

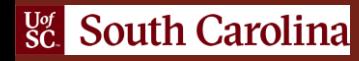

### Match-action Table

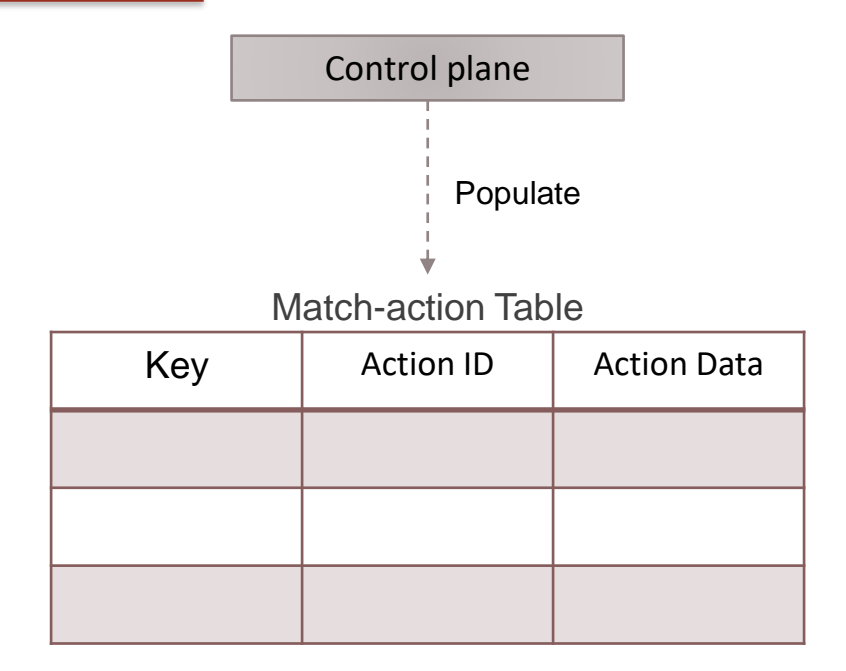

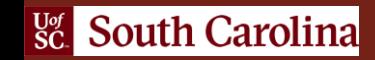

## Match-action Table

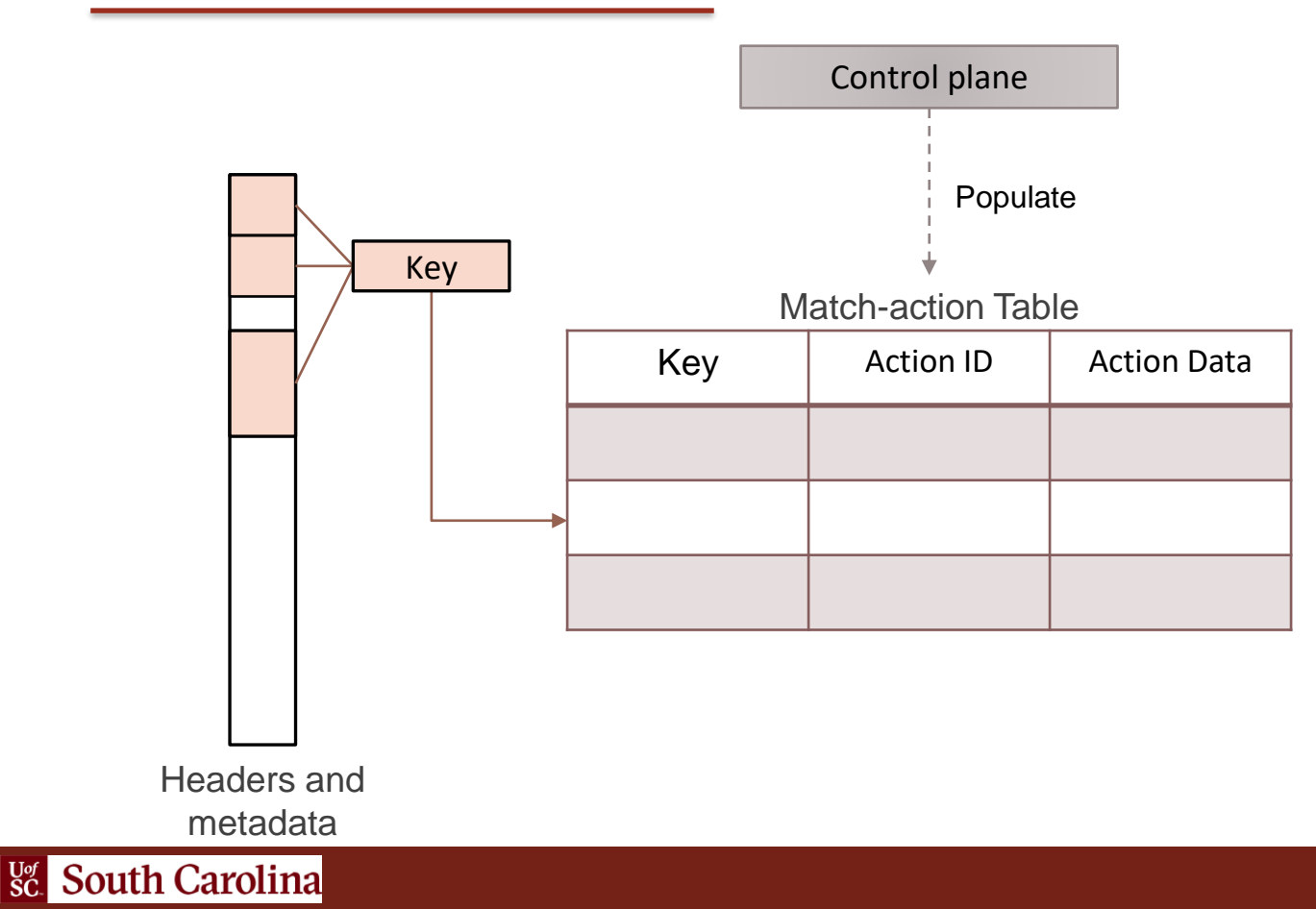

## Match-action Table

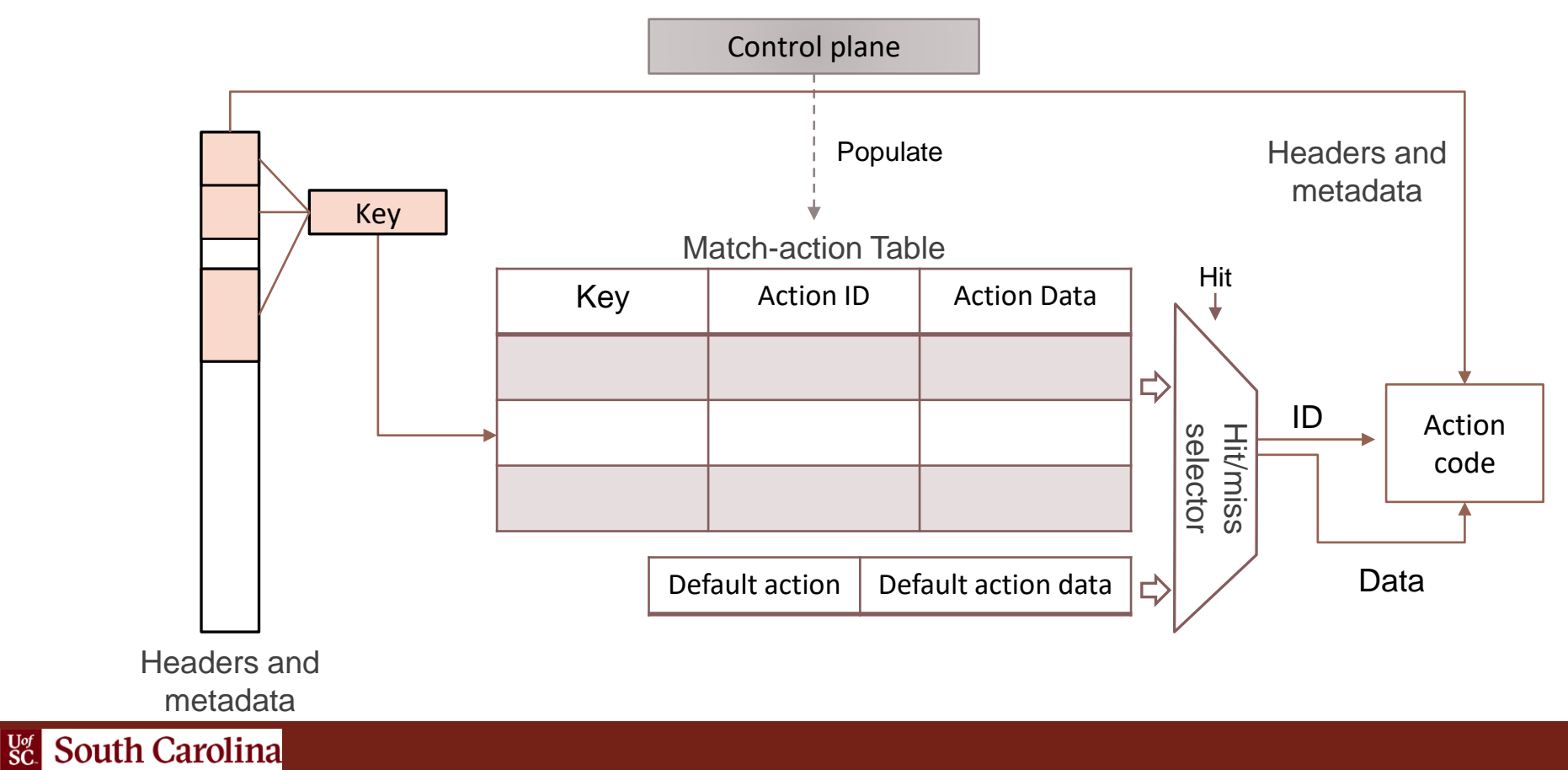

# Example: IPv4 Forwarding

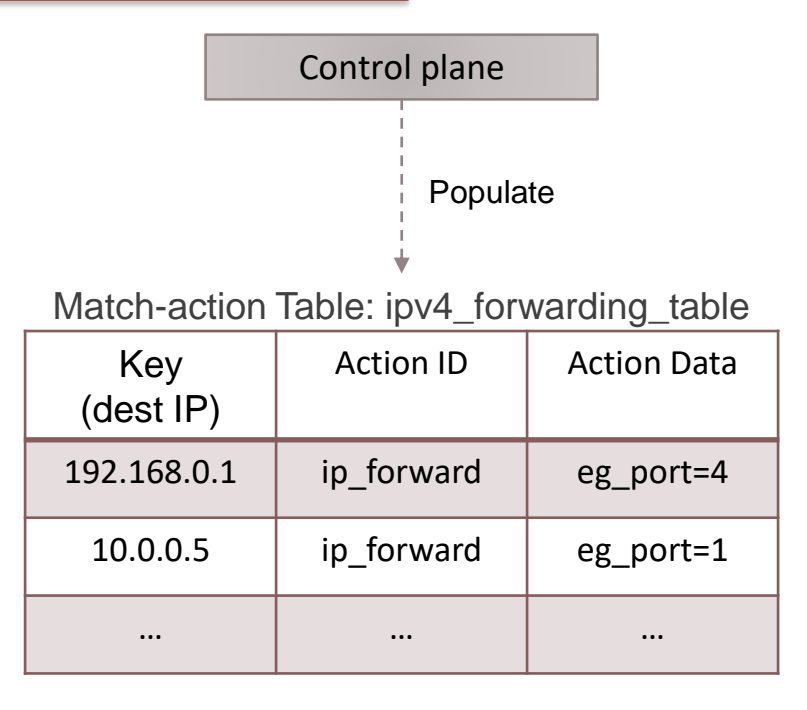

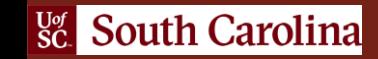

# Example: IPv4 Forwarding

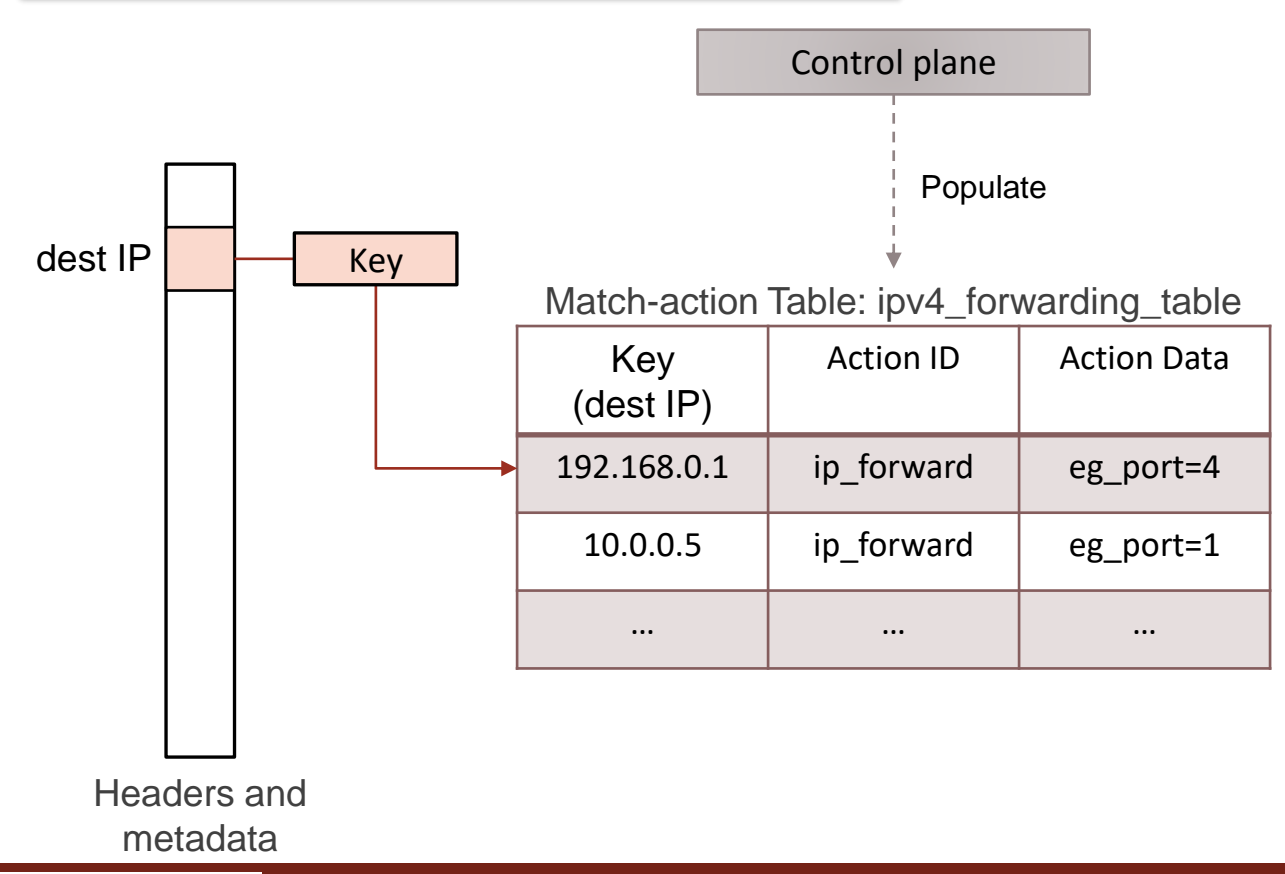

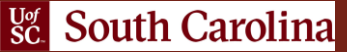

# Example: IPv4 Forwarding

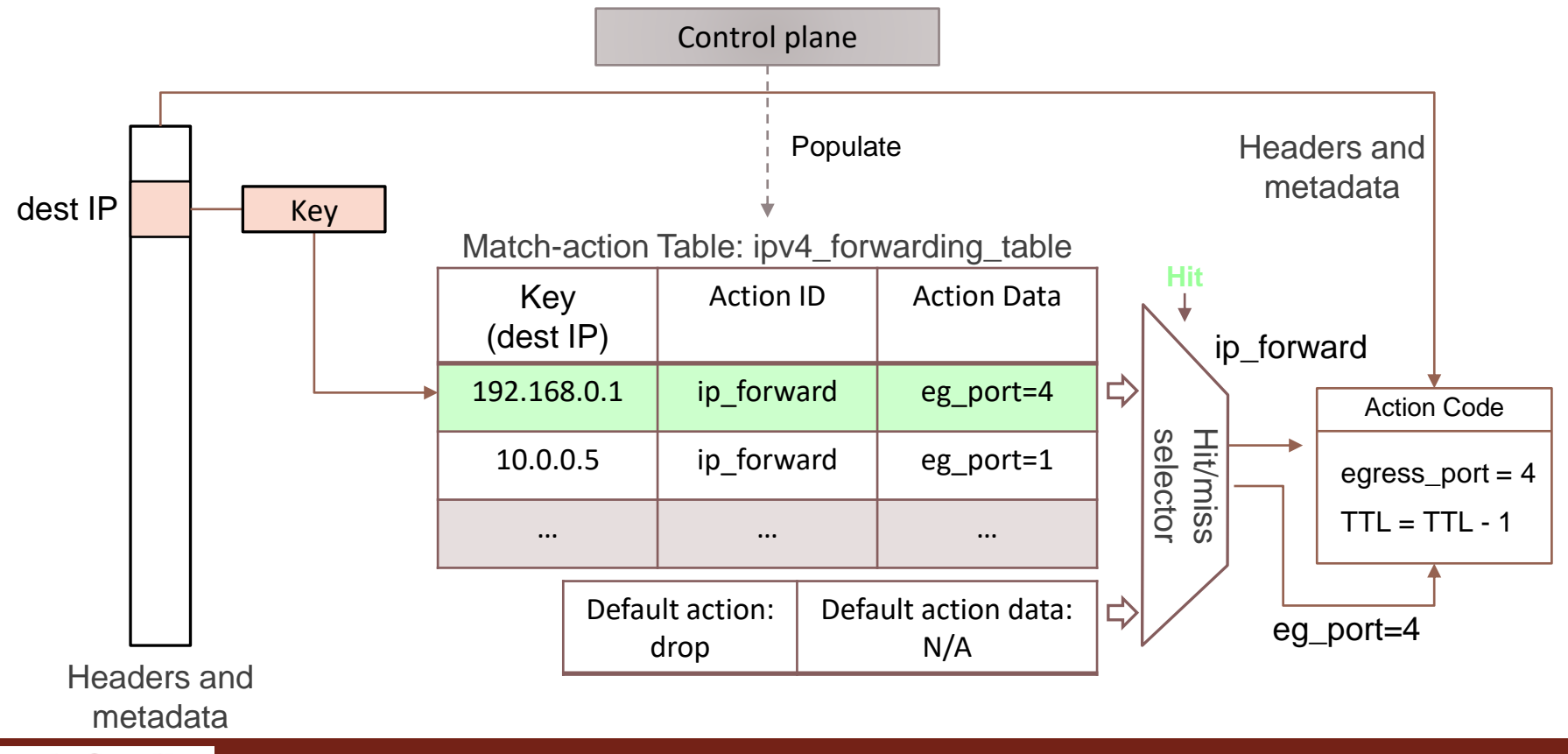

# Lab Topology and Objectives

- . The topology consists of three hosts: h1, h2, and h3; one P4 switch: s1
- Implement a table that matches on the destination IP address in the packet headers using the Longest Prefix Match (LPM)
- Implement another table that matches on the destination IP address in the packet headers using the exact match
- Assign the output port based on the matched IP address
- Update the MAC addresses in the headers
- Decrement the Time-to-Live (TTL)

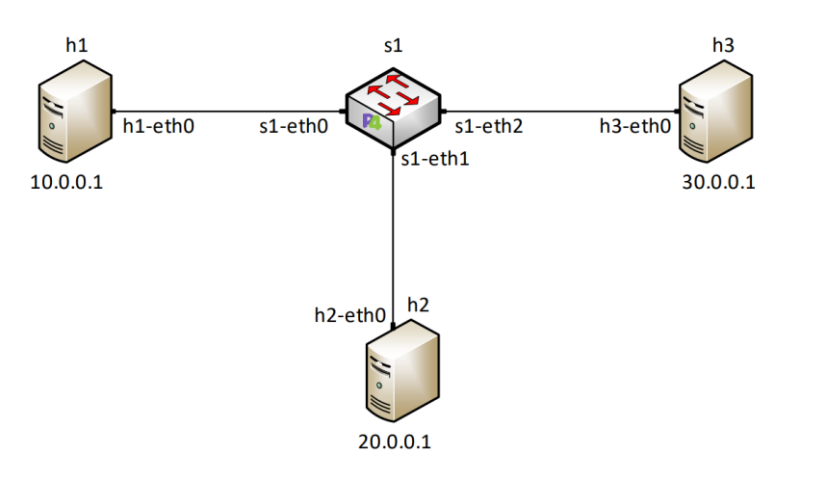